Рубцовский индустриальный институт (филиал) федерального государственного бюджетного образовательного учреждения высшего образования «Алтайский государственный технический университет им. И.И. Ползунова»

## **СОГЛАСОВАНО**

Декан ТФ А.В. Сорокин

# **Рабочая программа дисциплины**

Код и наименование дисциплины: **Б1.В.ДВ.7.2 «Автоматизация конструкторского и технологического проектирования»**

Код и наименование направления подготовки (специальности): **15.03.05** 

**Конструкторско-технологическое обеспечение машиностроительных производств** 

Направленность (профиль, специализация): **Технологии, оборудование и автоматизация машиностроительных производств** Статус дисциплины: **дисциплины (модули) по выбору** Форма обучения: **заочная**

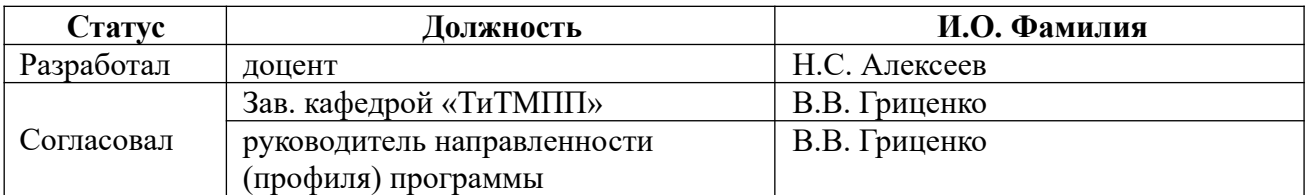

г. Рубцовск

#### **1. Перечень планируемых результатов обучения по дисциплине, соотнесенных с планируемыми результатами освоения образовательной программы**

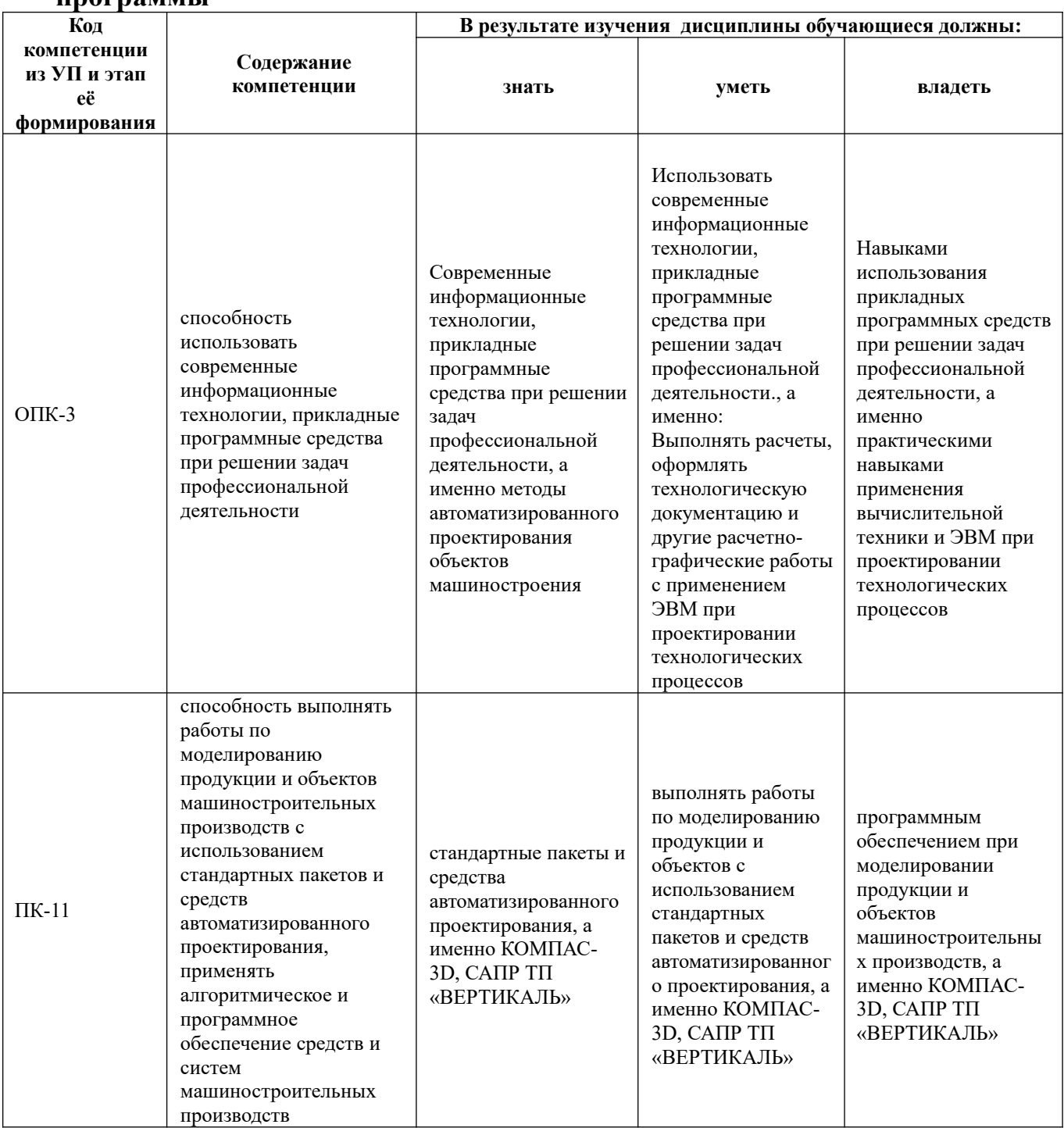

## **2. Место дисциплины в структуре образовательной программы**

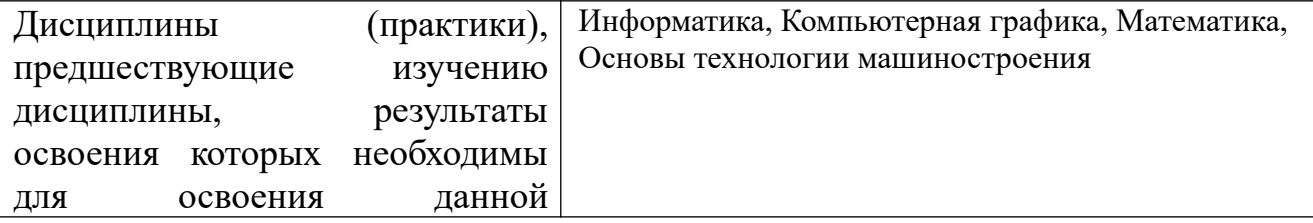

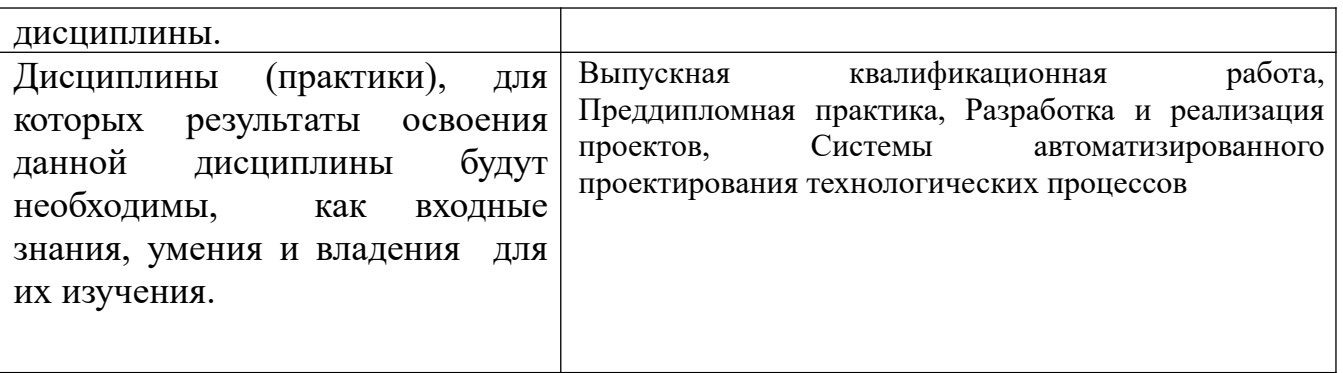

**3. Объем дисциплины в зачетных единицах с указанием количества академических часов, выделенных на контактную работу обучающегося с преподавателем (по видам учебных занятий) и на самостоятельную работу обучающегося**

Общий объем дисциплины в з.е. /час: 3 / 108 Форма промежуточной аттестации: Экзамен

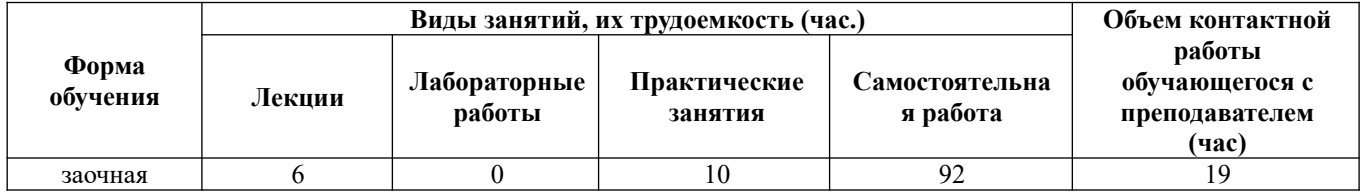

**4. Содержание дисциплины, структурированное по темам (разделам) с указанием отведенного на них количества академических часов и видов учебных занятий** 

**Форма обучения: заочная** *Семестр: 9*

## **Лекционные занятия (6ч.)**

**1. Модуль 1. Прикладные программные средства при решении задач профессиональной деятельности.(2ч.)[3,4,5]** Содержание и задачи дисциплины «Автоматизация КиТП». Связь с другими дисциплинами в вопросах автоматизации построения графических моделей объектов проектирования и автоматизированного проектирования технологических процессов (ТП). Управление окном КОМПАС-3D. Окно документа. Заголовок программного окна. Строка меню. Панель управления. Строка сообщений. Строка текущего состояния. Инструментальная панель. Панели расширенных команд. Панель специального управления. Управление изображением в окне документа. Просмотр текущего документа целиком. Увеличение масштаба изображения с помощью рамки. Увеличение и уменьшение масштаба изображения в определенное количество раз. Явное задание масштаба изображения документа. Регенерация

изображения в окне документа. Прокрутка изображения в окне документа. Сдвиг изображения с помощью клавиатуры. Сдвиг изображения с помощью клавиатуры и мыши

**2. Точное черчение в КОМПАС-3D. Основные приемы построения и редактирования геометрических объектов.(2ч.)[3,4,5]** Управление перемещением курсора и формой его представления. Использование привязок. Глобальные и локальные привязки. Клавиатурные привязки. Выделение и удаление объектов. Отмена и повтор команд. Использование вспомогательных построений

**3. Модуль 3. САПР ТП, реализующие индивидуальное проектирование(2ч.) [3,4,5]** САПР ТП серийного производства. Входной язык САПР серийного производства. Кодирование поверхностей детали. Кодирование средств производства. Конструкторско-технологическая структура детали и её преобразование в проектное решение. Моделирование продукции и объектов машиностроительных производств с использованием стандартных пакетов и средств автоматизированного проектирования. Построение конструкторскотехнологической структуры детали.

## **Практические занятия (10ч.)**

**1. Работа с Инструментальной панелью графической системы КОМПАС-3D. {метод кейсов} (2ч.)[5]** Работа с Панелями расширенных команд. Работа с Панелью специального управления. Точное черчение в КОМПАС-3D. Абсолютные и относительные координаты курсора. Использование глобальных и локальных привязок. Использование клавиатурных привязок

**2. Выделение и удаление объектов. {метод кейсов} (2ч.)[5]** Отмена и повтор команд. Использование вспомогательных построений

**3. Простановка размеров. {метод кейсов} (2ч.)[5]** Простановка размеров линейных, угловых, диаметральных, радиальных. Построение фасок. Построение фасок по катету и углу. Построение фасок по двум катетам. Построение фасок с усечением объектов

**4. Автоматизированное проектирование технологического процесса изготовления зубчатого колеса с использованием САПР ТП «ВЕРТИКАЛЬ» {метод кейсов} (4ч.)[1,2,8,10]** 

**Самостоятельная работа (92ч.)**

**1. подготовка к занятиям(4ч.)[1,5]** изучение конспекта лекций, чтение научной литературы и периодических изданий

**2. самостоятельное изучение тем курса дисциплины(53ч.)[1,2,3,4,5,7,8,9,10]** 

**3. подготовка к защите практических работ(6ч.)[1,2,5]** 

**4. выполнение контрольной работы(20ч.)[1,2,5]** 

**5. подготовка к экзамену(9ч.)[1,2,3,4,5]** 

## **5. Перечень учебно-методического обеспечения самостоятельной работы обучающихся по дисциплине**

Для каждого обучающегося обеспечен индивидуальный неограниченный доступ к электронно-библиотечным системам: Лань, Университетская библиотека он-лайн, электронной библиотеке АлтГТУ и к электронной информационнообразовательной среде:

1. Глебов, В. В. Система автоматизированного проектирования технологических процессов ВЕРТИКАЛЬ V5 : учебное пособие / В. В. Глебов, М. В. Кангин, Т. В. Рябикина. — Саратов : Вузовское образование, 2017. — 251 c. — ISBN 978-5-906172-19-8. — Текст : электронный // Электронно-библиотечная система IPR BOOKS : [сайт]. — URL: https://www.iprbookshop.ru/62064.html (дата обращения: 02.10.2021). — Режим доступа: для авторизир. пользователей. - DOI: https://doi.org/10.23682/62064

2. Алексеев, Н.С. Разработка операционных эскизов с помощью програмного модуля "Эскиз" : Метод. указ. к практической работе по курсу "САПР технологических процессов" для студ. спец. 120100/ Н.С. Алексеев; РИИ. - Рубцовск: РИО, 2001. - 22 с. (47 экз.)

## **6. Перечень учебной литературы**

6.1. Основная литература

3. Ганин, Н. Б. Автоматизированное проектирование в системе КОМПАС-3D V12 : самоучитель / Н. Б. Ганин. — 8-е изд.,перераб. и доп. — Москва : ДМК Пресс, 2010. — 360 с. — ISBN 978-5-94074-639-3. — Текст : электронный // Лань : электронно-библиотечная система. — URL: https://e.lanbook.com/book/1328 (дата обращения: 03.08.2021). — Режим доступа: для авториз. пользователей.

4. Попов, Д. М. Системы автоматизированного проектирования: учебное пособие / Д. М. Попов. — Кемерово: КемГУ, 2012. — 148 с. — ISBN 978-5-89289- 726-6. — Текст : электронный // Лань : электронно-библиотечная система. — URL: https://e.lanbook.com/book/4682 (дата обращения: 03.08.2021). — Режим доступа: для авториз. пользователей.

## 6.2. Дополнительная литература

5. Зубкова, Т. М. Построение системы автоматизированного проектирования технологических объектов: учебное пособие для вузов / Т. М. Зубкова. — Санкт-Петербург: Лань, 2021. — 264 с. — ISBN 978-5-8114-7091-4. — Текст: электронный // Лань: электронно-библиотечная система. — URL: https://e.lanbook.com/book/169766 (дата обращения: 03.08.2021). — Режим доступа: для авториз. пользователей.

6. Балашов А.В. Проектирование в системе КОМПАС 3D: Методические рекомендации к выполнению лабораторного практикума по дисциплине «Компьютерная графика» для студентов направления 15.03.05 «Конструкторскотехнологическое обеспечение машиностроительных производств» дневной формы обучения; Алт. гос. техн. ун-т им. И.И. Ползунова. – Барнаул, 2017-161 с. URL:

http://elib.altstu.ru/eum/download/tm/Balashov kompas mu.pdf (дата обращения 16.08.2021)

7. Малюх, В. Н. Введение в современные САПР: Курс лекций : учебное пособие / В. Н. Малюх. — Москва : ДМК Пресс, 2010. — 192 с. — ISBN 978-5- 94074-551-8. — Текст : электронный // Лань : электронно-библиотечная система. — URL: https://e.lanbook.com/book/1314 (дата обращения: 03.08.2021). — Режим доступа: для авториз. пользователей.

8. Ашихмин, В.Н. Промышленные САПР ТП: Уч. пос. для самостоятельной работы по курсу "САПР ТП"/ В.Н. Ашихмин, Н.С. Алексеев; РИИ. - Рубцовск: РИО, 2003. - 82 с. (75 экз.)

9. Ашихмин, В.Н. Основы САПР: Уч. пос. для самостоятельной работы студ. спец. 120100 по курсу "САПР ТП"/ В.Н. Ашихмин, Н.С. Алексеев; РИИ. - Рубцовск: РИО, 2002. - 139 с. (194 экз.)

10. Ашихмин, В.Н. САПР технологической подготовки производства: Уч. пос. для самостоятельной работы студ. спец. 120100 по курсу "САПР"/ В.Н. Ашихмин, Н.С. Алексеев; РИИ. - Рубцовск: РИО, 2001. - 58 с. (65 экз.)

## **7. Перечень ресурсов информационно-телекоммуникационной сети «Интернет», необходимых для освоения дисциплины**

11. АСКОН - Российское инженерное ПО для проектирования, производства и бизнеса https://ascon.ru

12. vmasshtabe.ru - Инженерный портал предназначен для студентов технических специальностей и специалистов, связанных с системами автоматизированного проектирования. Здесь можно найти новости мира САПР, науки и техники, чертежи, проекты, 3D Модели, схемы (кинематические, технологические, функциональные), ГОСТы и техническую литературу. Есть возможность скачать чертежи, выполненные в КОМПАС-3D , AutoCAD, SolidWorks, 3D модели и рабочие проекты. Все работы распределены по разделам каталога. Требуется регистрация.

13. DWG.RU сообщество инженеров https://dwg.ru/ Содержится техническая и нормативная документация, программы и др. материалы для инженеровпроектировщиков, конструкторов, архитекторов, пользователей САПР. Форум. Полнотекстовые версии специальной литературы.

## **8. Фонд оценочных материалов для проведения текущего контроля успеваемости и промежуточной аттестации**

Содержание промежуточной аттестации раскрывается в комплекте контролирующих материалов, предназначенных для проверки соответствия уровня подготовки по дисциплине требованиям ФГОС, которые хранятся на кафедре-разработчике РПД в печатном виде и в ЭИОС.

Фонд оценочных материалов (ФОМ) по дисциплине представлен в приложении А.

## **9. Перечень информационных технологий, используемых при осуществлении образовательного процесса по дисциплине, включая перечень программного обеспечения и информационных справочных систем**

Для успешного освоения дисциплины используются ресурсы электронной информационнообразовательной среды, образовательные интернет-порталы, глобальная компьютерная сеть Интернет. В процессе изучения дисциплины происходит интерактивное взаимодействие обучающегося с преподавателем через личный кабинет студента.

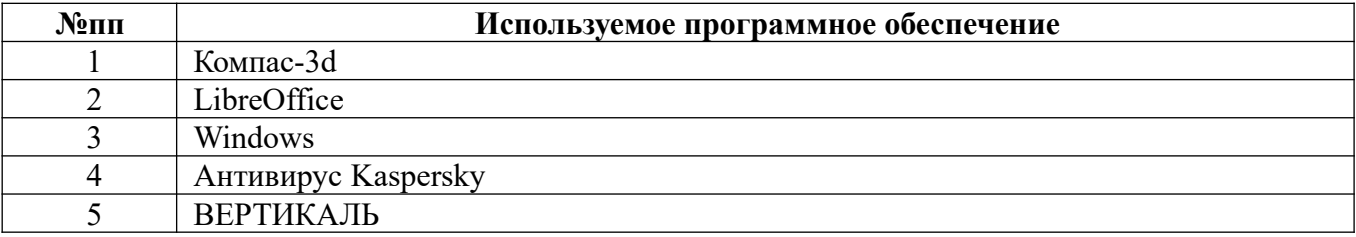

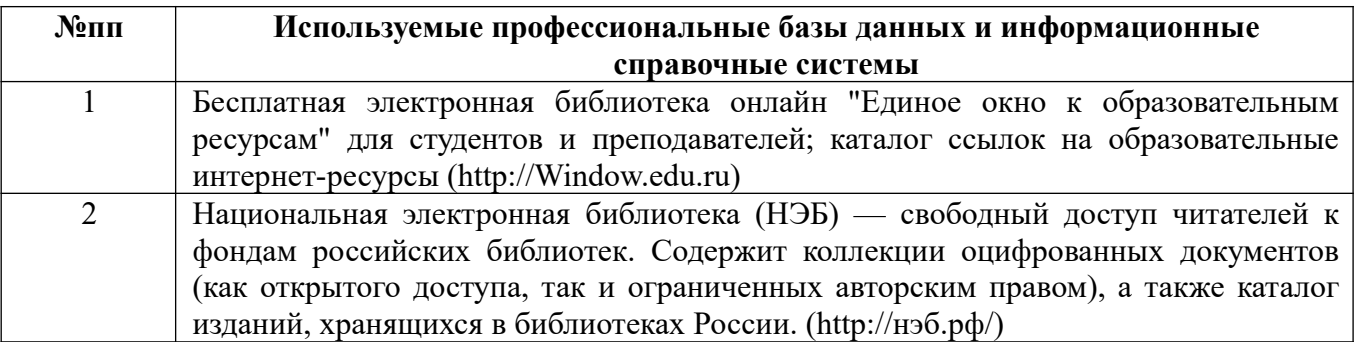

## **10. Описание материально-технической базы, необходимой для осуществления образовательного процесса по дисциплине**

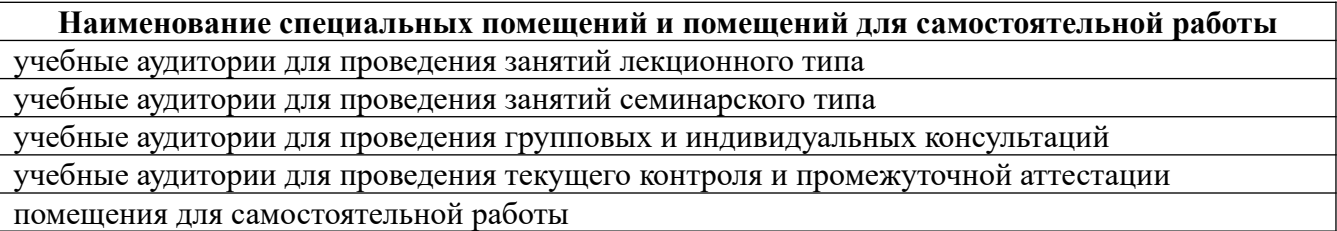

Материально-техническое обеспечение и организация образовательного процесса по дисциплине для инвалидов и лиц с ограниченными возможностями здоровья осуществляется в соответствии с «Положением об обучении инвалидов и лиц с ограниченными возможностями здоровья».

#### **ПРИЛОЖЕНИЕ А**

#### **ФОНД ОЦЕНОЧНЫХ МАТЕРИАЛОВ ДЛЯ ПРОМЕЖУТОЧНОЙ АТТЕСТАЦИИ ПО ДИСЦИПЛИНЕ «Автоматизация конструкторского и технологического проектирования»**

*1. Перечень компетенций с указанием этапов их формирования в процессе освоения образовательной программы* 

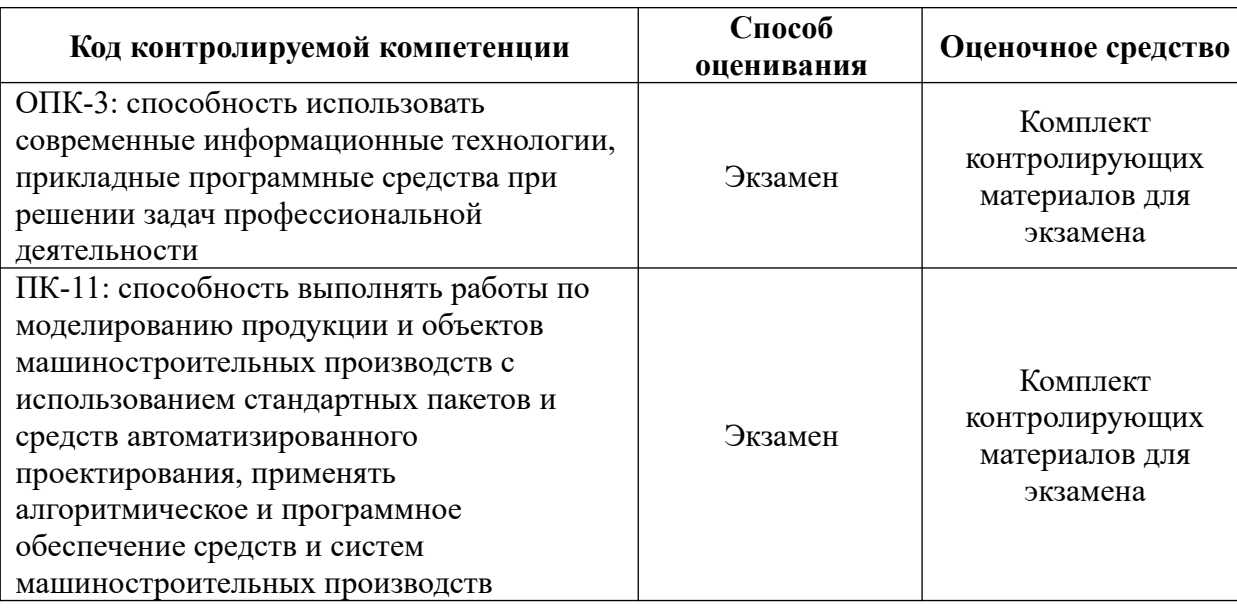

#### *2. Описание показателей и критериев оценивания компетенций на различных этапах их формирования, описание шкал оценивания*

Показатели оценивания компетенций представлены в разделе «Требования к результатам освоения дисциплины» рабочей программы дисциплины «Автоматизация конструкторского и технологического проектирования» с декомпозицией: знать, уметь, владеть.

При оценивании сформированности компетенций по дисциплине «Автоматизация конструкторского и технологического проектирования» используется 100-балльная шкала.

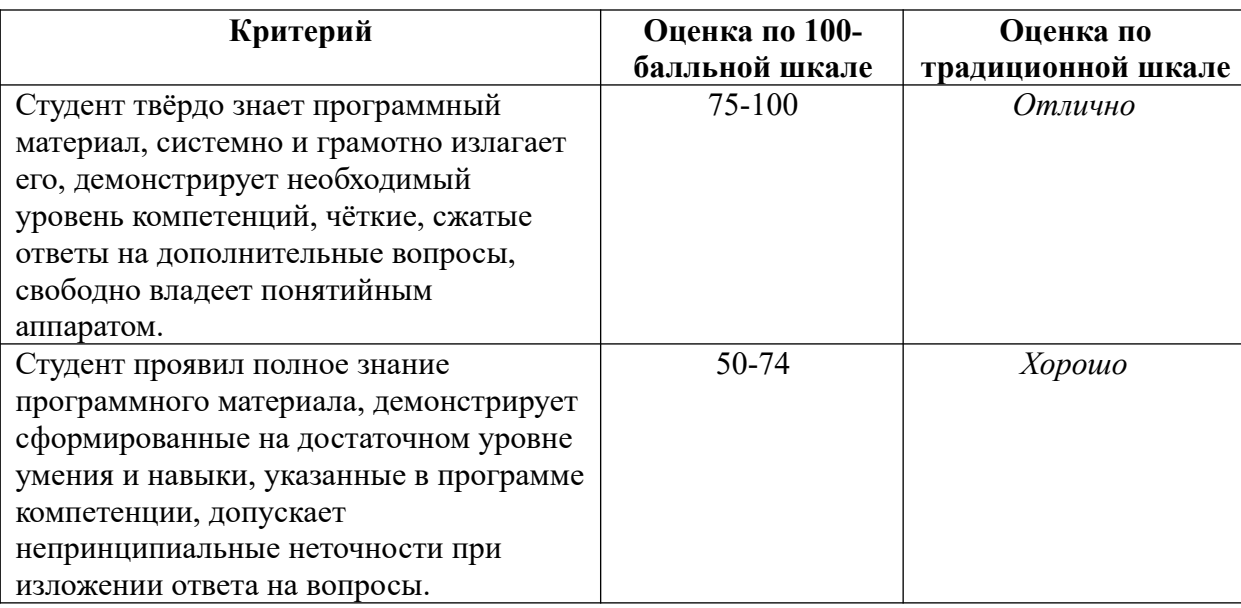

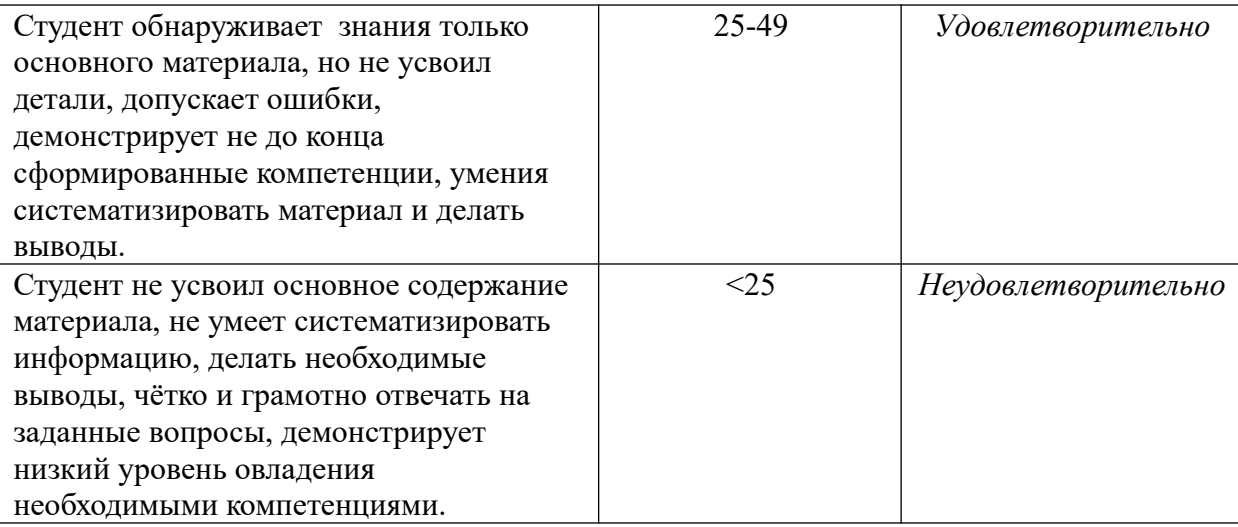

#### *3. Типовые контрольные задания или иные материалы, необходимые для оценки знаний, умений, навыков и (или) опыта деятельности.*

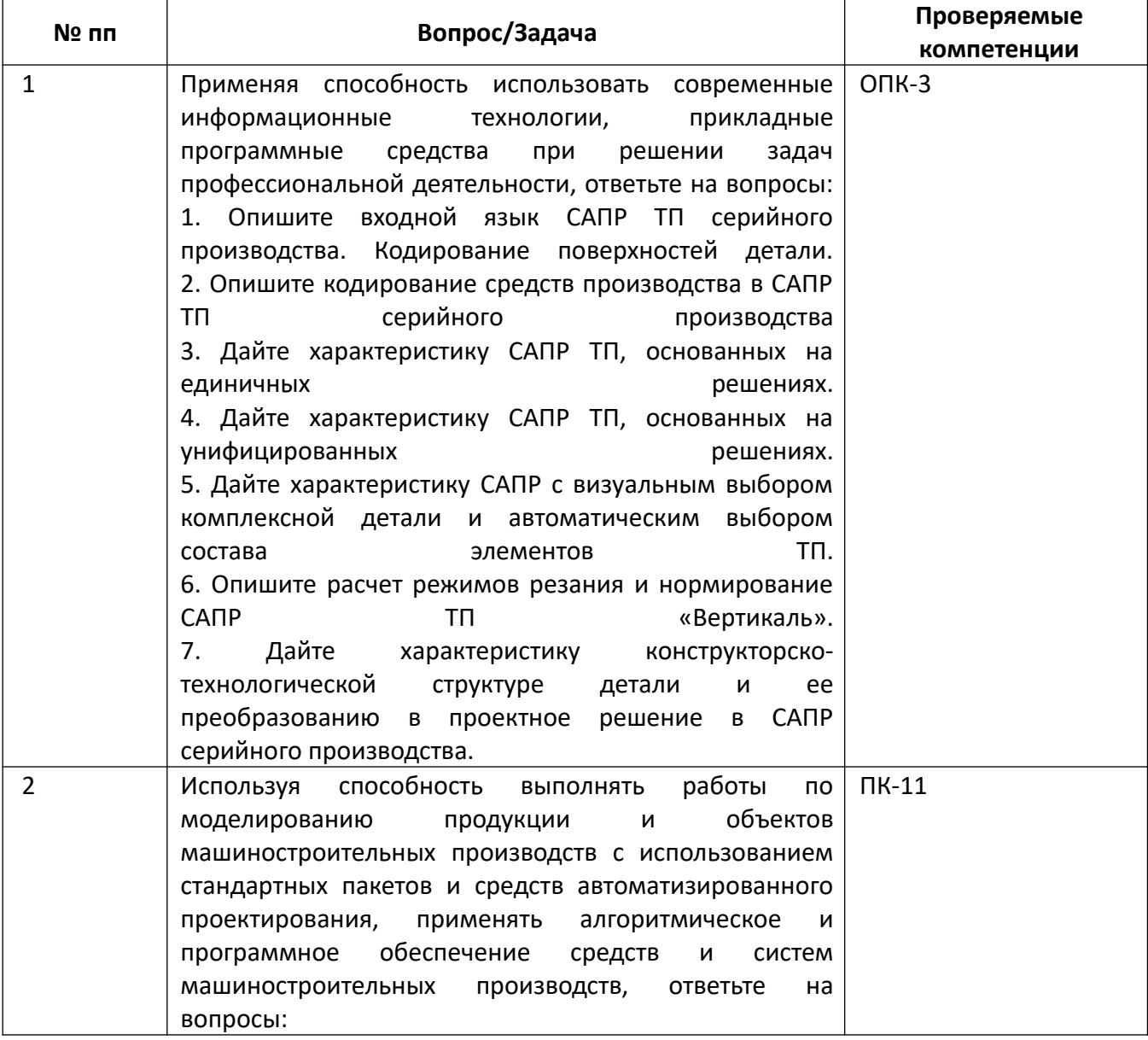

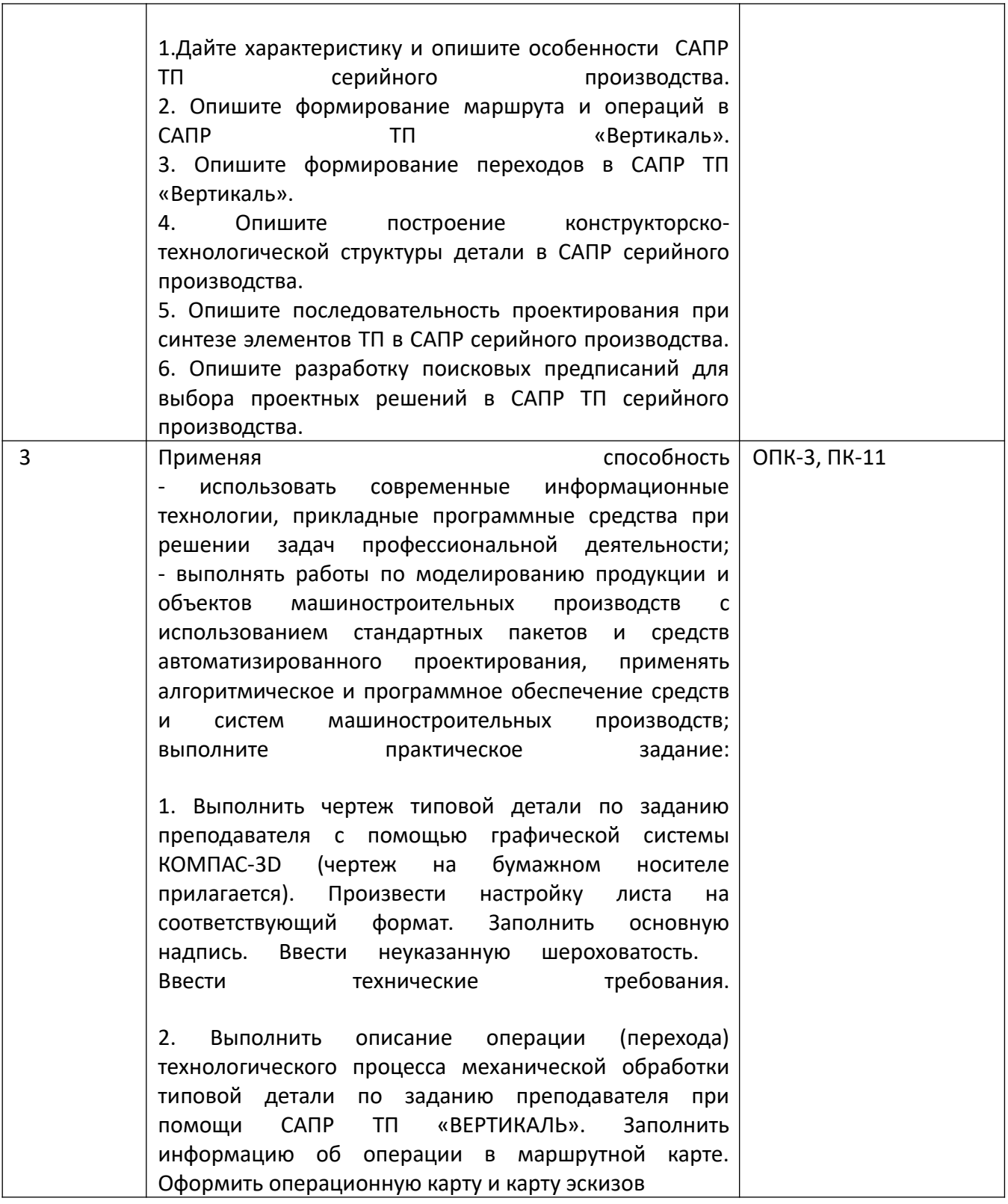

*4.* Файл и/или БТЗ с полным комплектом оценочных материалов прилагается.